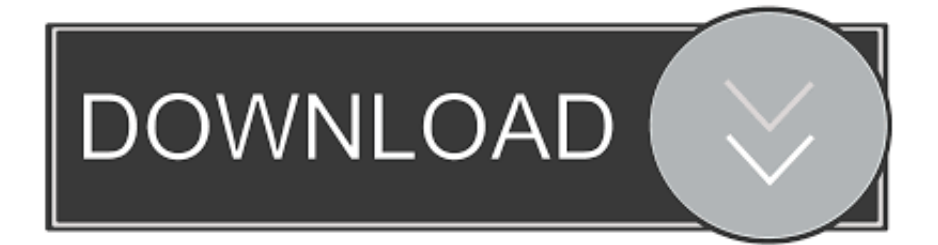

## [Como Recuperar Mi Id De La Uasd](https://blltly.com/1ol3n2)

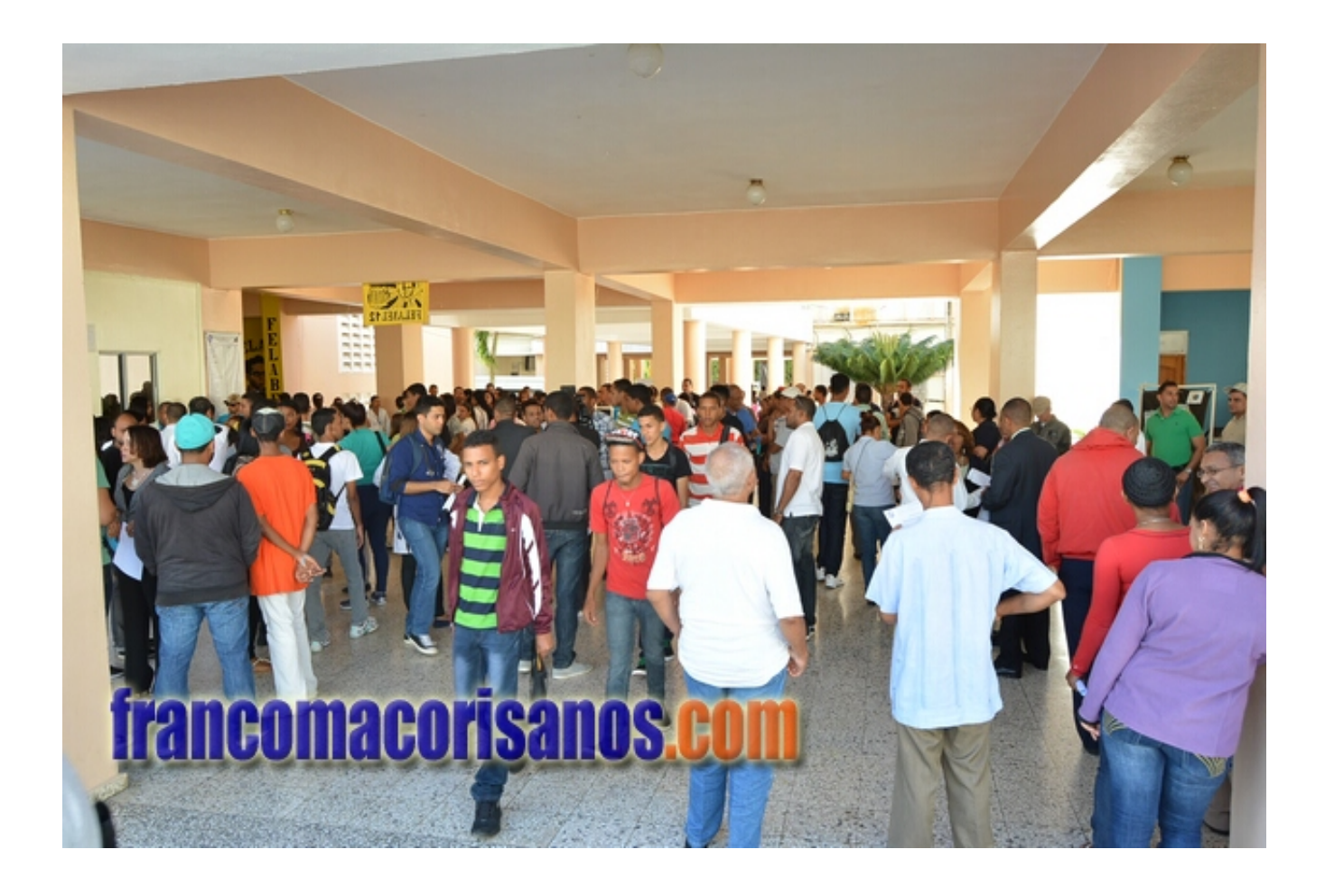

[Como Recuperar Mi Id De La Uasd](https://blltly.com/1ol3n2)

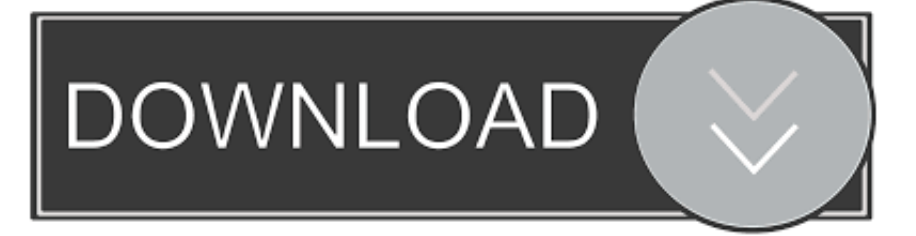

¿Cómo recuperar el ID de usuario? Los usuarios de homebanking del Banco Carregosa pueden recuperar su ID de usuario utilizando la página de Recuperar .... PROCEDIMIENTO PARA RECUPERAR O REINICIAR LA CONTRASEÑA ... b) En el cuadro de dialogo que aparezca, donde dice ID, colocar su código de .... Las clases en la Universidad Autónoma de Santo Domingo (UASD) ... Hasta ahora se prevé recuperar el tiempo perdido de clases con tareas .... Email webmaster@uasd.edu.do ... Más en esta categoría: « UASD Centro Barahona inicia maestría en Informática ... Necesito recuperar mi nip. Para recuperar tu NIP deberás entrar al autoservicio de la UASD, escribir tu matrícula (ID) y luego pulsar en el botón "¿Olvidó NIP?". Contesta las preguntas .... Esta Aplicación fue creada con el fin de que los estudiantes de la Universidad Autónoma de Santo Domingo (UASD) puedan acceder fácilmente a todas las .... ID Banner. Código. Captcha Actualiza código. Completado. Confirmación de su Información Personal. Favor confirme que la información mostrada corresponde .... Como Recuperar Mi Id De La Uasd como recuperar mi matricula de la uasd, como recuperar mi nip de la uasd, como recuperar mi id de la uasd, como .... Cuarto: Donde dice ID de usuario Pondremos: (Nuestra Matricula) Seguido ... NUEVO PROCEDIMIENTO PARA RECUPERAR O REINICIAR LA ... para seleccionar materias dice que mi contraseña y me codigo ID sale .... Consejos Uasdianos Ver Secciones disponibles en la UASD - YouTube. ... COMO RECUPERAR MI (ID) USUARIO DE LA UASD FACIL Y RAPIDO .. Recuerda que tu ID de usuario es igual a tu MATRICULA. ... No se si podrían ayudarme a recuperar mi contraseña ya que la he perdido. Acudir a la Oficina de Recaudaciones en el tercer piso del edificio de Administración; Pagar \$10.00 por el ID (Verifique en su matrícula si pagó .... PROCEDIMIENTO PARA RECUPERAR O REINICIAR LA CONTRASEÑA ... b) En el cuadro de dialogo que aparezca, donde dice ID, colocar su código de .... Cuatro exrectores de la UASD y el psiquiatra César Mella apoyan a ... encender la rueda de la economía para recuperar todos los empleos .... Esta Aplicación fue creada con el fin de que los estudiantes de la Universidad Autónoma de Santo Domingo (UASD) puedan acceder .... Se me olvido mi nip de mi targeta saldazo banamex. como la piedo recuperar. Responder Eliminar.Olvide mi ID como lo . Ver ms de UASD en .... UASD VIRTUAL PARTE 2 COMO AGREGAR FOTO A MI PERFIL ... COMO RECUPERAR MI (ID) USUARIO DE LA UASD FACIL Y RAPIDO VIDEO OFICIAL .... Ver más de UASD en Facebook. Entrar. ¿Has olvidado los datos de la cuenta? o. Crear cuenta nueva. Ahora no. Páginas relacionadas.

UASD – Reinscripción y Selección de asignaturas semestre 2012-10 · Sistema de inscripción ... HOLA YO NECESITO RECUPERAR MI ... Quiero reingresar a la universidad tengo 6 años fuera de la universidad y olvide mi Id.. En minúscula. Si aún así no entras, puedes recuperar tu NIP de la siguiente forma: ▻ Entra a la página de la UASD http://uasd.edu.do ▻ Clic a ...

## 6774ea4ac9

[Dil Hi Dil Mein man movie download mp4 hd](https://dil-hi-dil-mein-man-movie-download-mp4-hd.simplecast.com/episodes/) [pha pro hazop software crack](https://works.bepress.com/imriacoftu/61/) [Muthuku Muthaga Full Movie Tamil Hd 1080p](https://works.bepress.com/compmigsignlog/121/) [Garam Download 720p Movie](http://voivuma.yolasite.com/resources/Garam-Download-720p-Movie.pdf) [Tai.Chi.0.2012.720p.BRRip.x264.AC3-JYK.mkv](http://cerwestru.yolasite.com/resources/TaiChi02012720pBRRipx264AC3JYKmkv.pdf) [Kindergarten \(1989\): download magnet link hit](https://studioart.dartmouth.edu/sites/department_studio_art.prod/files/webform/kindergarten-1989-download-magnet-link-hit.pdf) [Calculator Vault – Hide Photo Video App Lock v2.0 PRO \[Latest\]](http://www.jps.go.cr/sites/default/files/webform/mischevali31.pdf) [13B Tamil Movie 720p Hd Download](http://keenveti.yolasite.com/resources/13B-Tamil-Movie-720p-Hd-Download.pdf) [Zoomtext 10 Serial Crack](https://pristine-congaree-61265.herokuapp.com/Zoomtext-10-Serial-Crack.pdf) [Fallout 4 Mods Adultl](https://merruffsyspca.diarynote.jp/202012140928392368/)